## **Дистанционное обучение, преподаватель Серебренникова Ю.А**

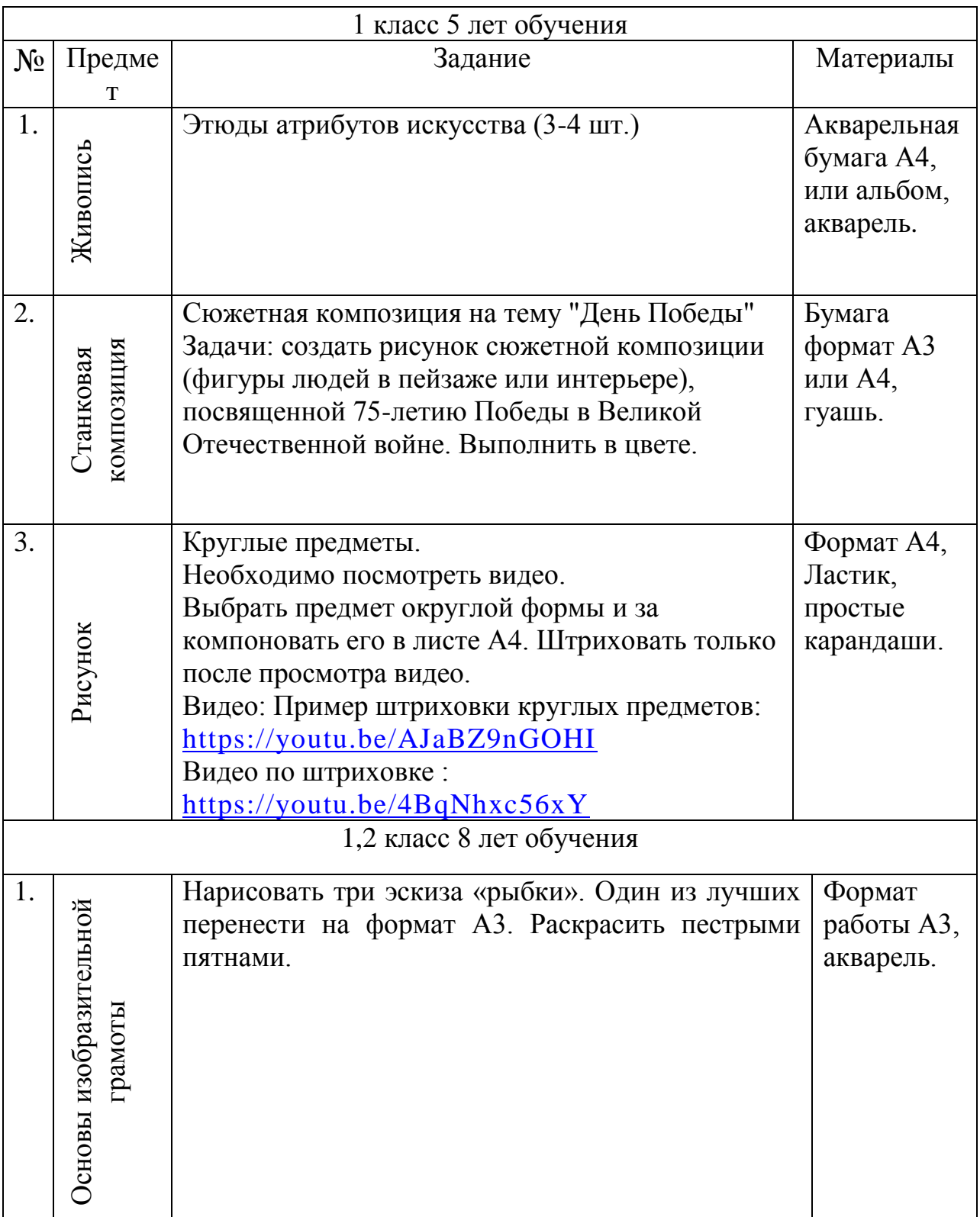

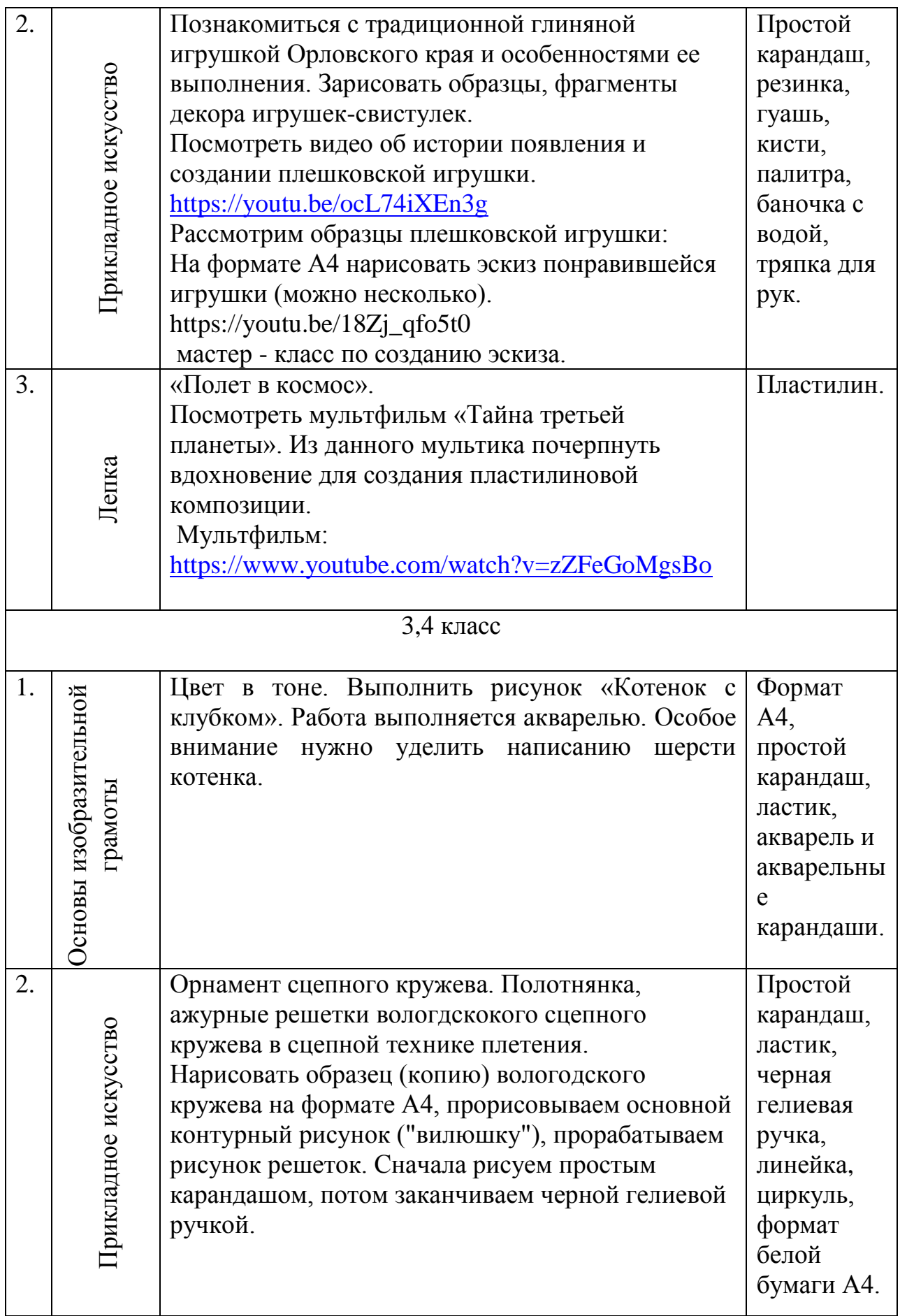

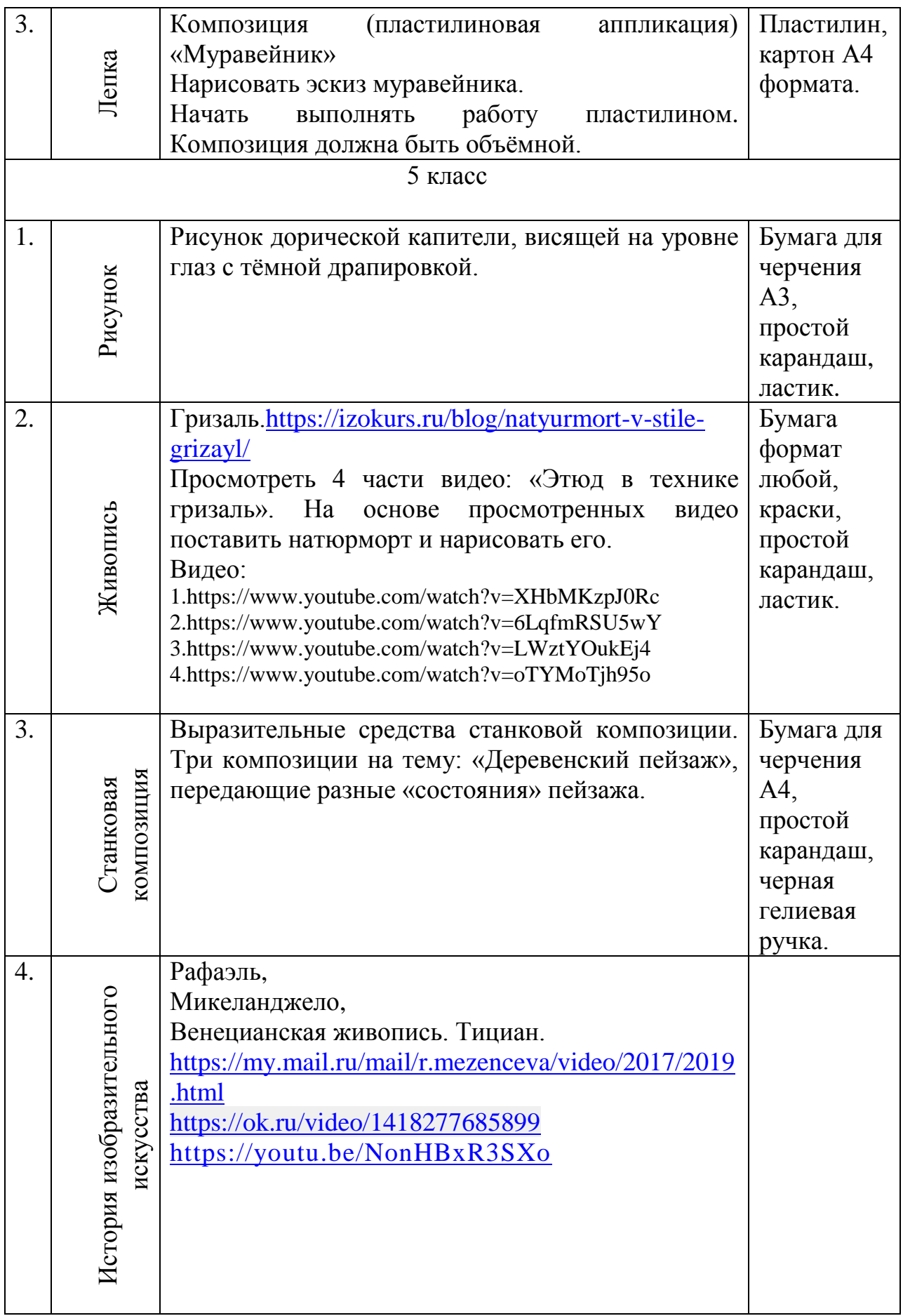

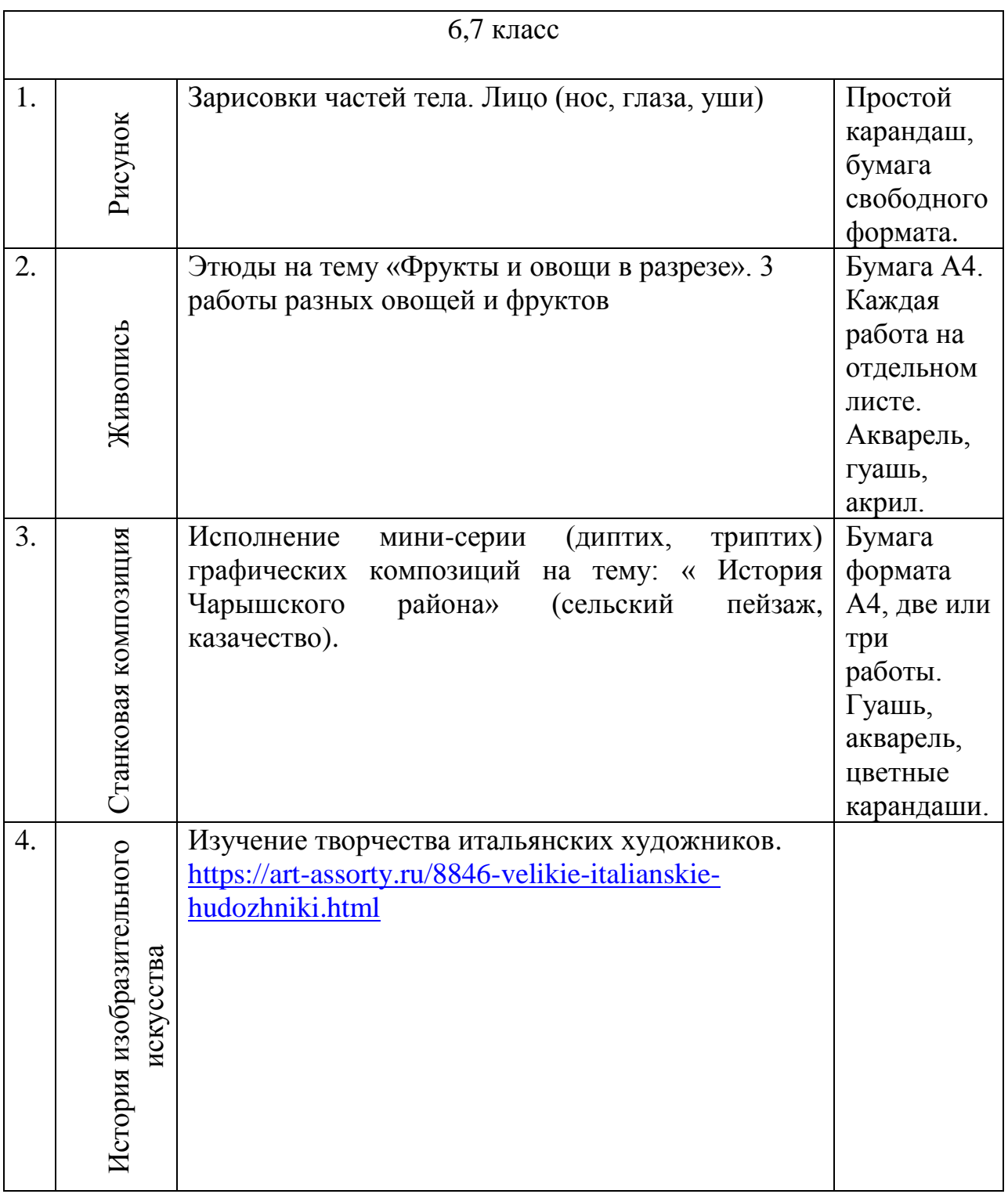

## **Иллюстративный материал.**

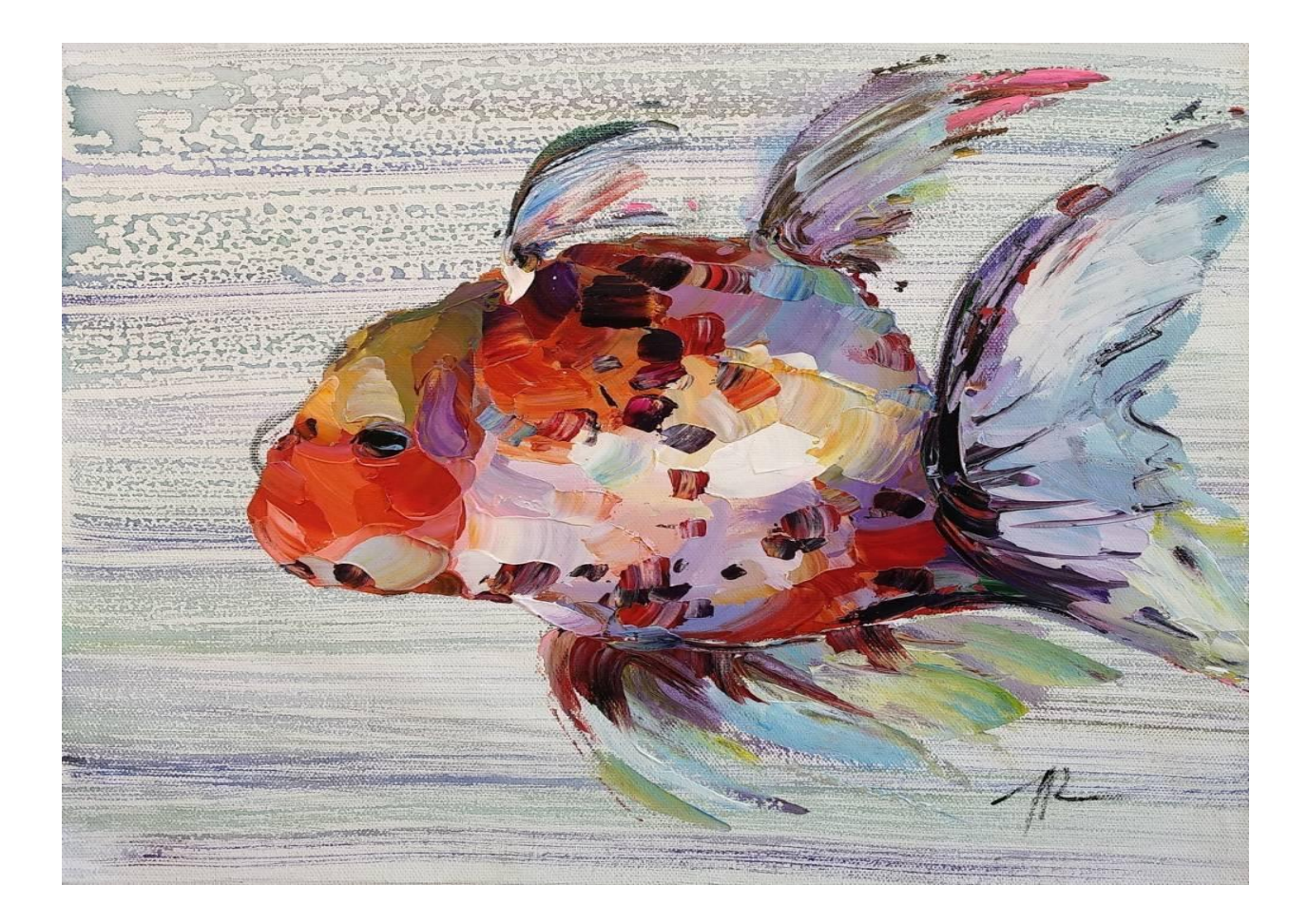

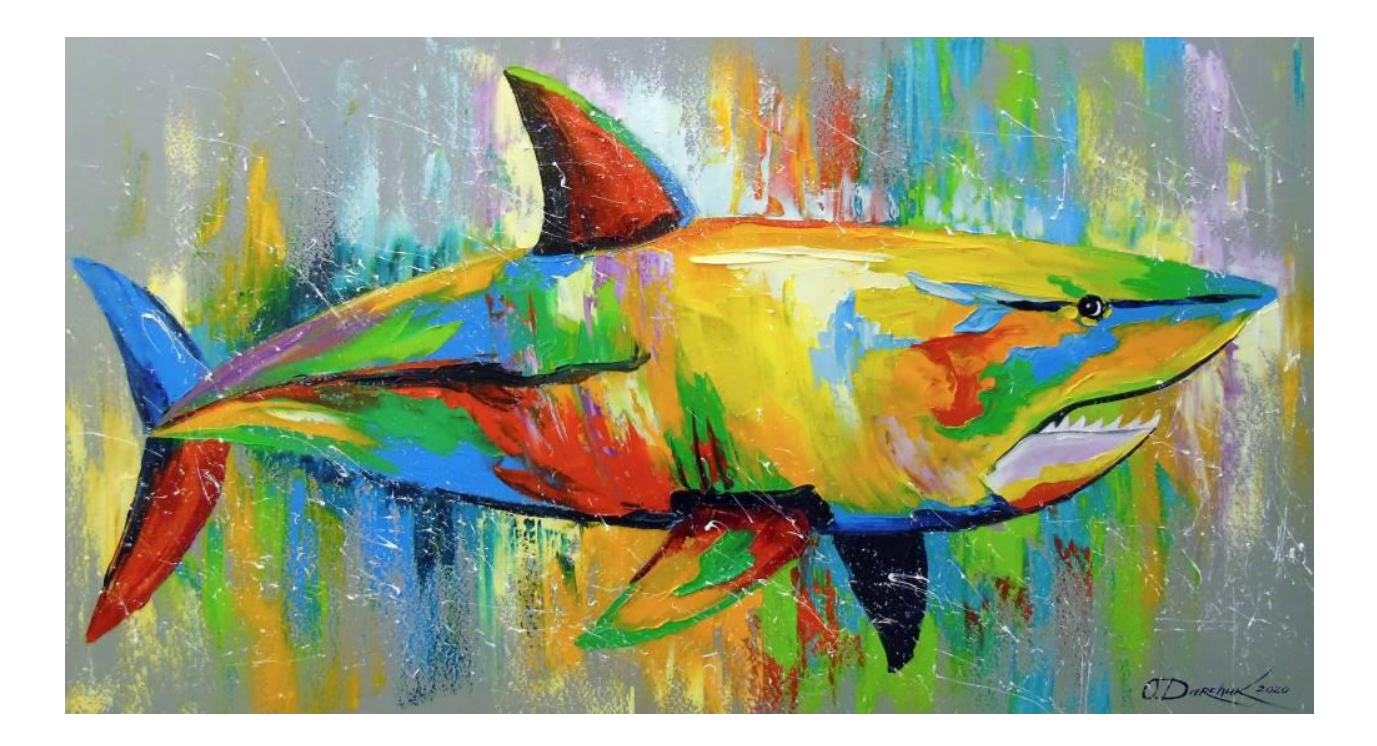

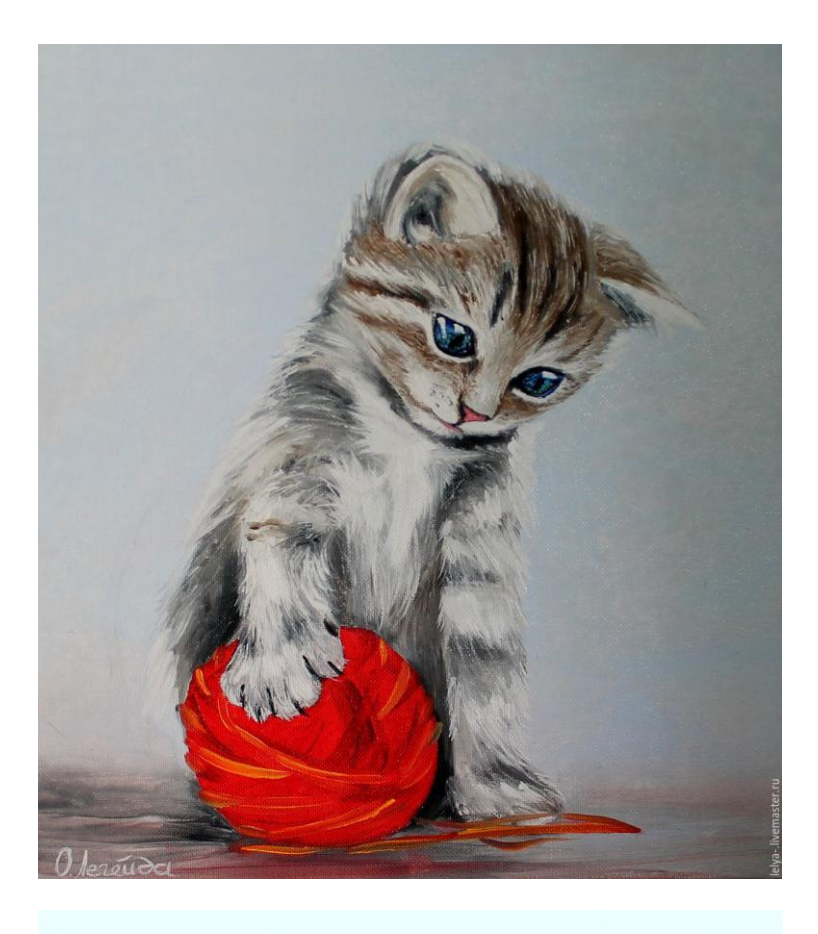

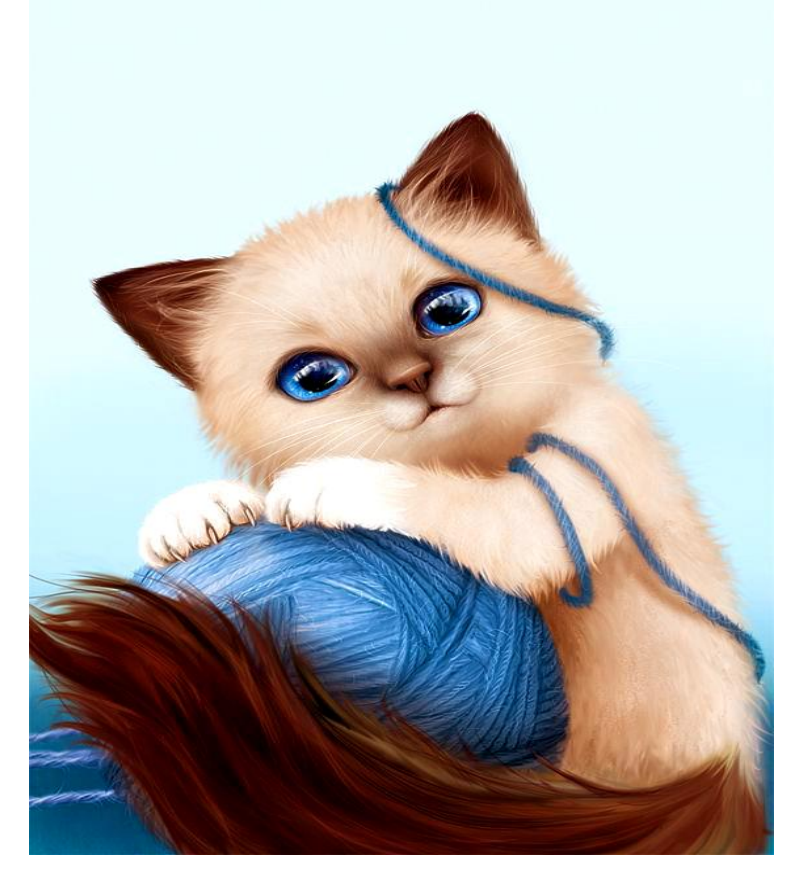

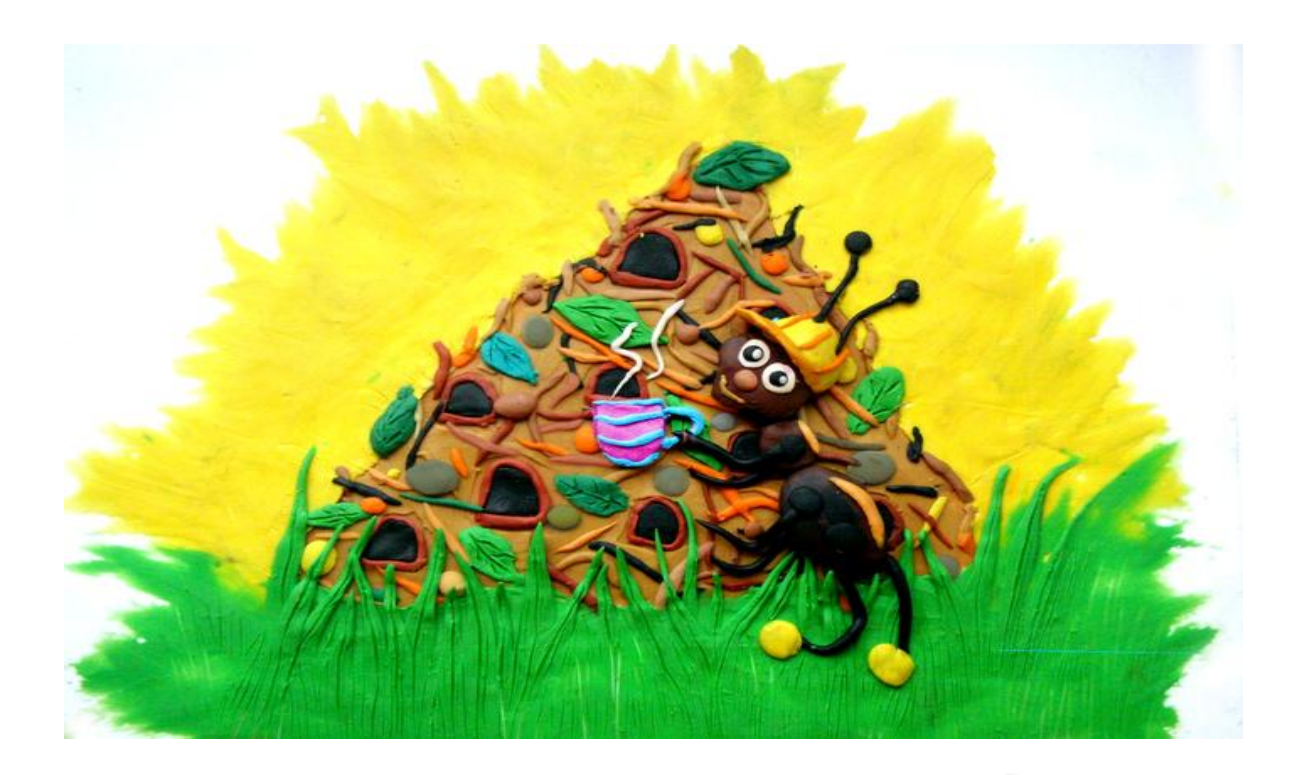

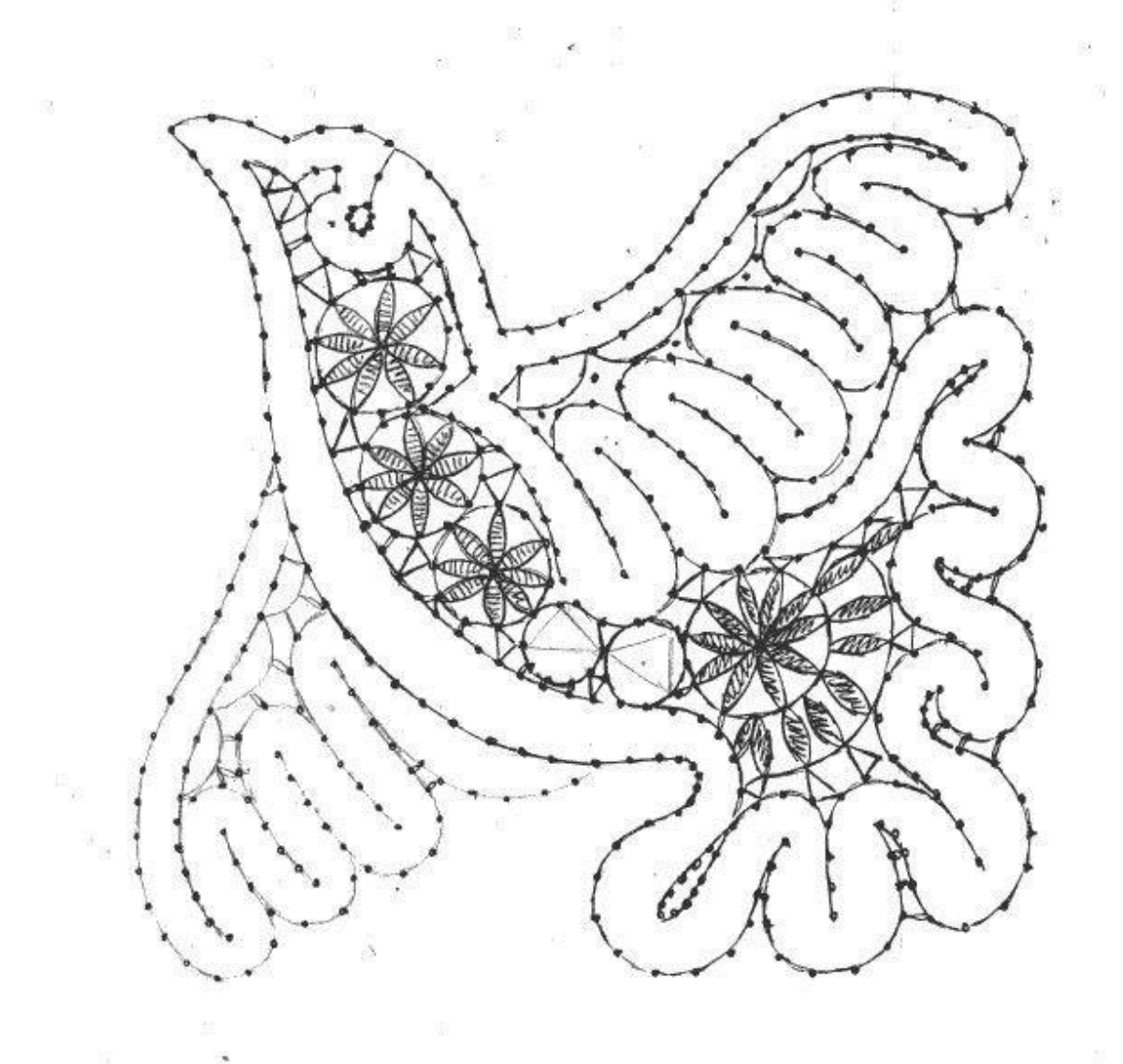

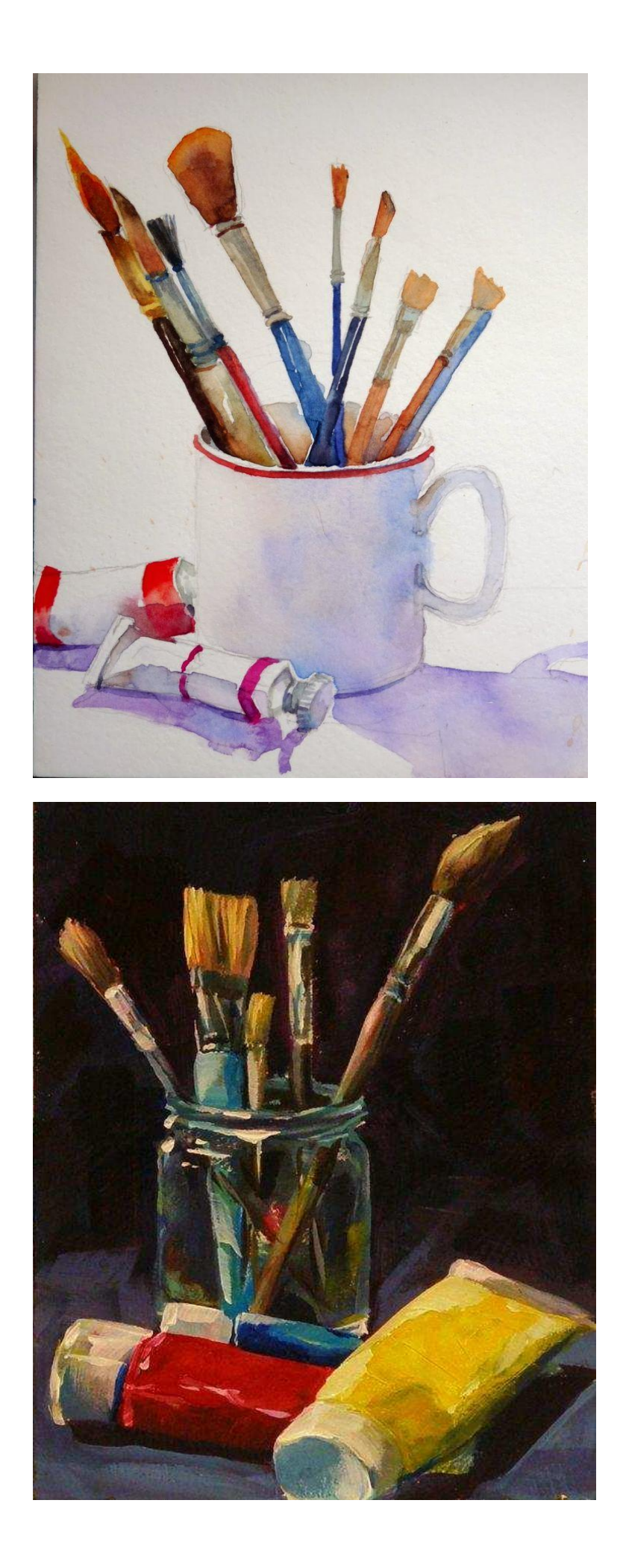

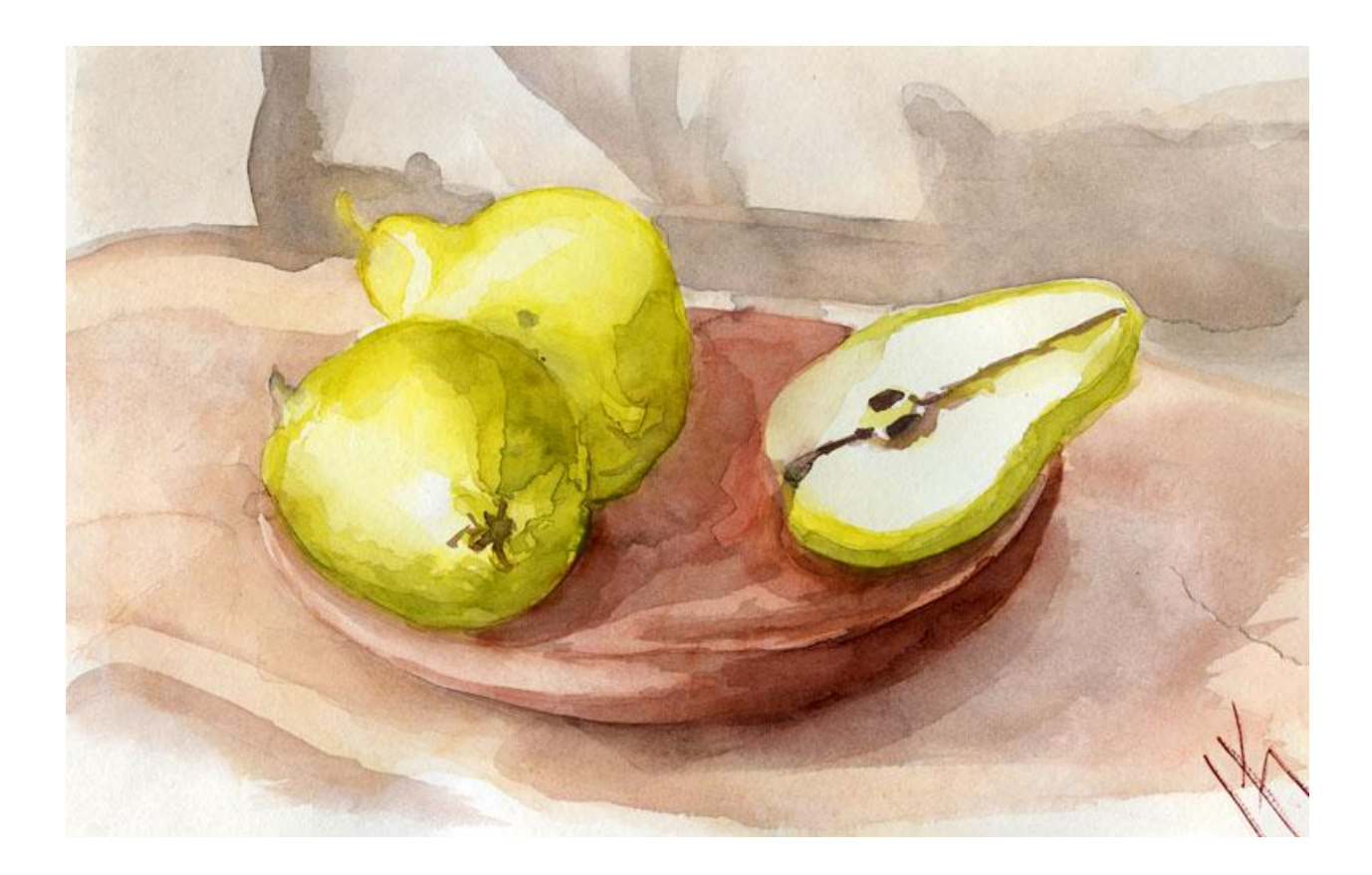

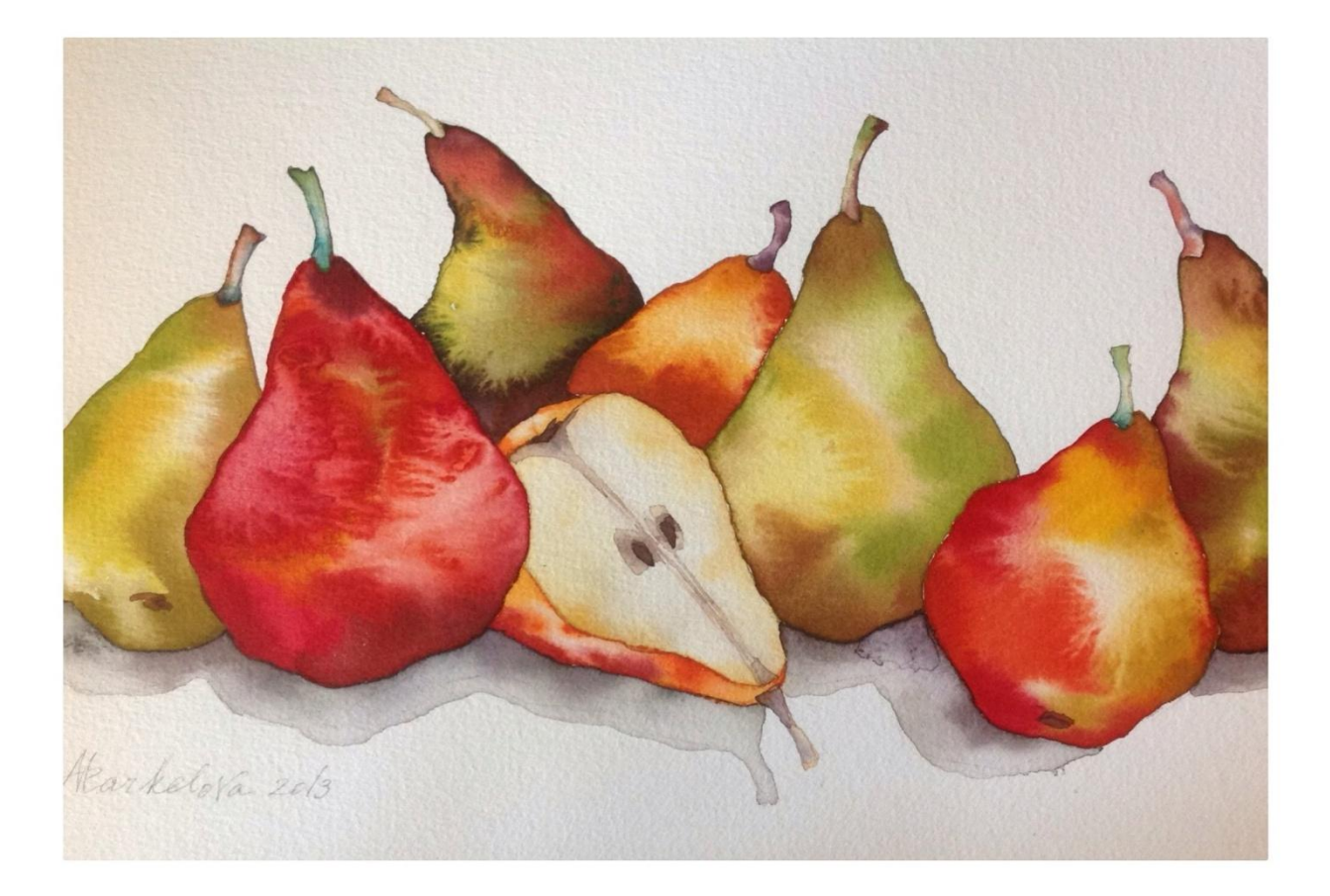

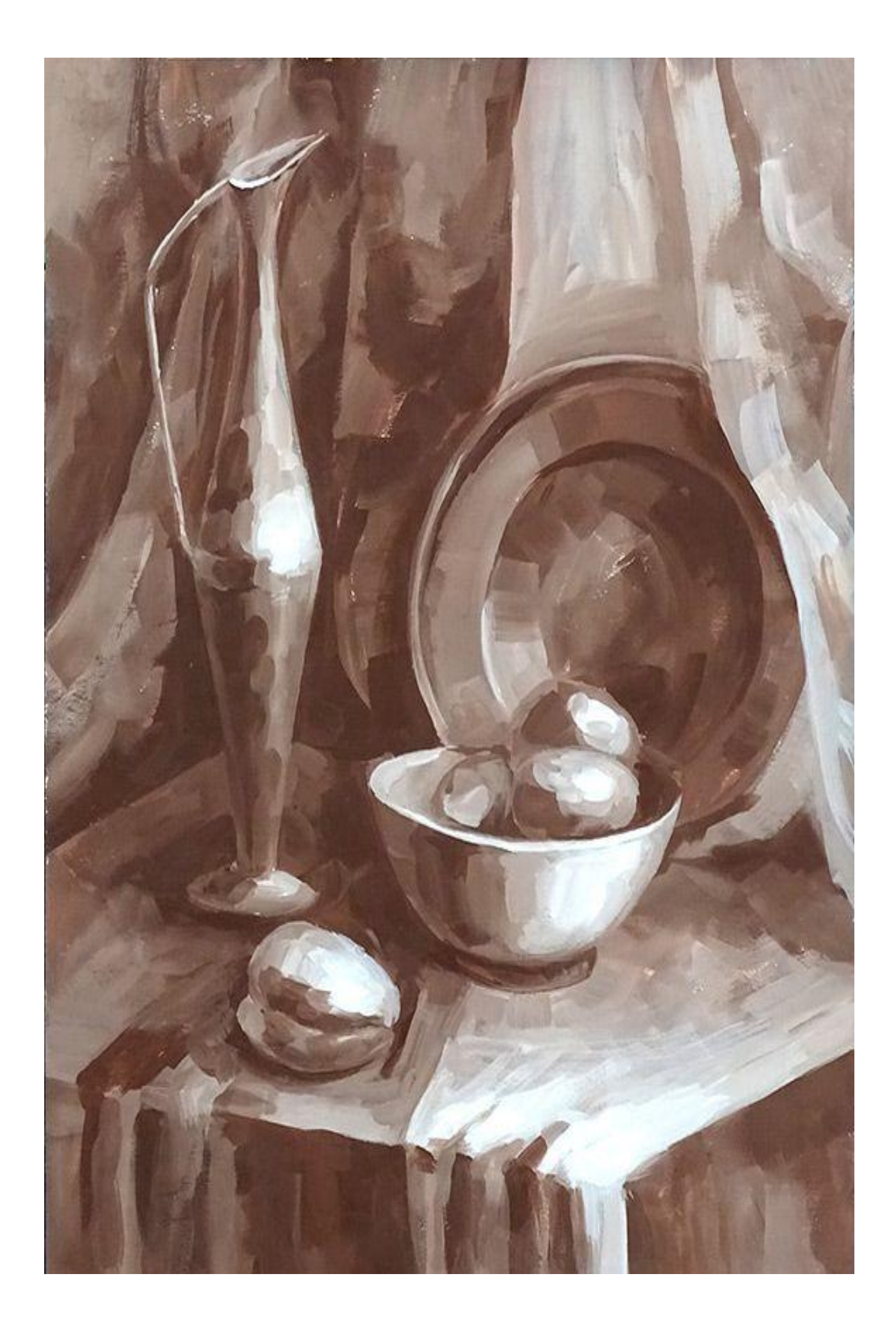

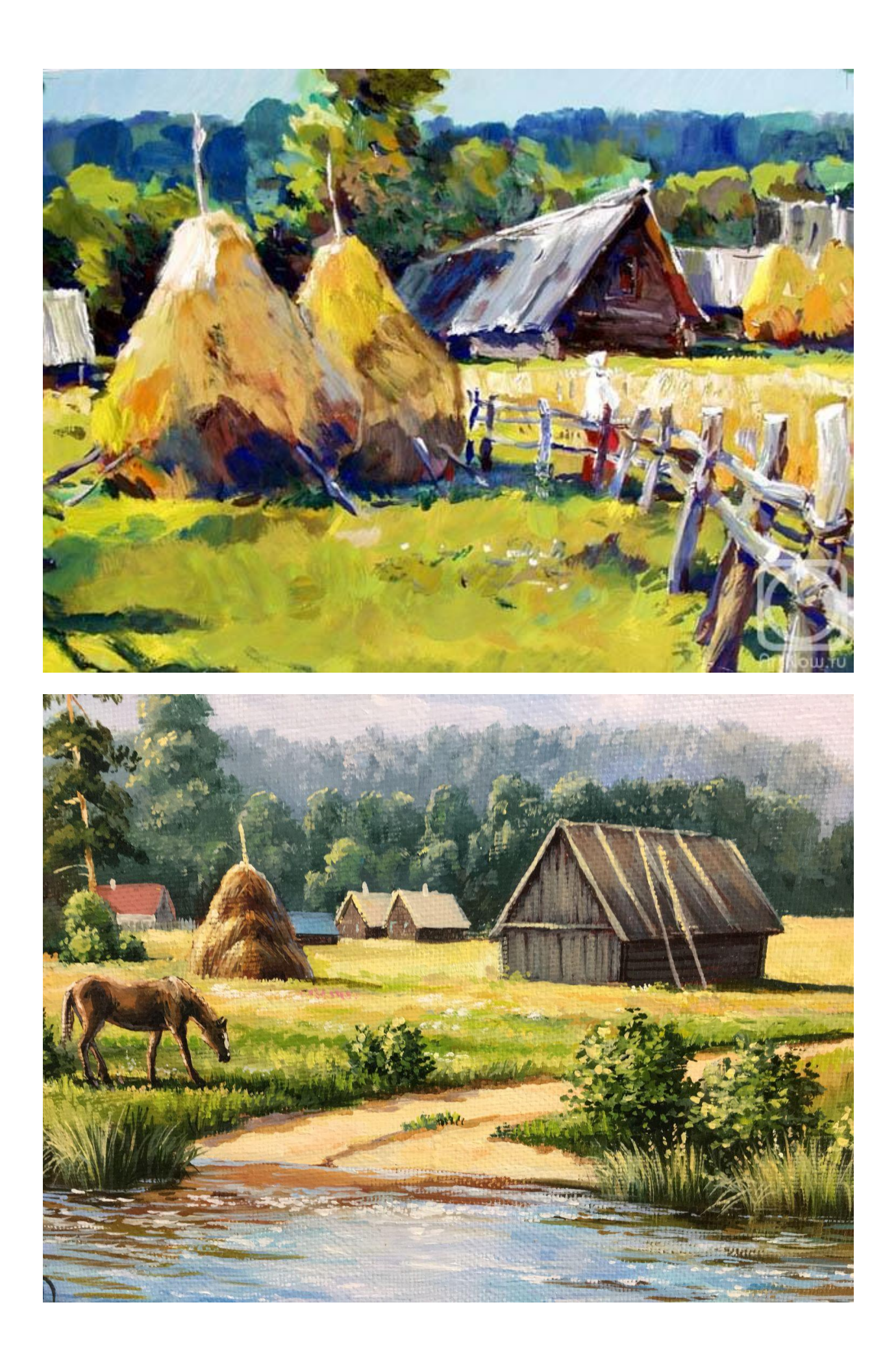

## **Рекомендую просмотреть видео (очень интересные и грамотные мастер- классы по живописи):**

[https://yandex.ru/video/preview/?filmId=9927236515680977973&path=wizard&text=мастер+классы+](https://yandex.ru/video/preview/?filmId=9927236515680977973&path=wizard&text=мастер+классы+по+живописи+елены+базановой) [по+живописи+елены+базановой](https://yandex.ru/video/preview/?filmId=9927236515680977973&path=wizard&text=мастер+классы+по+живописи+елены+базановой)

[https://www.youtube.com/watch?v=Tc\\_kgScFFRg&feature=emb\\_rel\\_end](https://www.youtube.com/watch?v=Tc_kgScFFRg&feature=emb_rel_end)

[https://yandex.ru/video/preview/?filmId=8056726740159940878&parent-reqid=1586280272394503-](https://yandex.ru/video/preview/?filmId=8056726740159940878&parent-reqid=1586280272394503-396480677553550991300154-production-app-host-man-web-yp-63&path=wizard&text=мастер+классы+по+живописи+елены+базановой) [396480677553550991300154-production-app-host-man-web-yp-](https://yandex.ru/video/preview/?filmId=8056726740159940878&parent-reqid=1586280272394503-396480677553550991300154-production-app-host-man-web-yp-63&path=wizard&text=мастер+классы+по+живописи+елены+базановой)[63&path=wizard&text=мастер+классы+по+живописи+елены+базановой](https://yandex.ru/video/preview/?filmId=8056726740159940878&parent-reqid=1586280272394503-396480677553550991300154-production-app-host-man-web-yp-63&path=wizard&text=мастер+классы+по+живописи+елены+базановой) [https://yandex.ru/video/preview/?filmId=11937997617053261942&parent-reqid=1586530236053360-](https://yandex.ru/video/preview/?filmId=11937997617053261942&parent-reqid=1586530236053360-857399081184598836300324-prestable-app-host-sas-web-yp-75&path=wizard&text=мастер+классы+по+живописи+елены+базановой) [857399081184598836300324-prestable-app-host-sas-web-yp-](https://yandex.ru/video/preview/?filmId=11937997617053261942&parent-reqid=1586530236053360-857399081184598836300324-prestable-app-host-sas-web-yp-75&path=wizard&text=мастер+классы+по+живописи+елены+базановой)[75&path=wizard&text=мастер+классы+по+живописи+елены+базановой](https://yandex.ru/video/preview/?filmId=11937997617053261942&parent-reqid=1586530236053360-857399081184598836300324-prestable-app-host-sas-web-yp-75&path=wizard&text=мастер+классы+по+живописи+елены+базановой)

*[https://yandex.ru/video/preview/?filmId=16998857448006787556&parent](https://yandex.ru/video/preview/?filmId=16998857448006787556&parent-reqid=1586530236053360-857399081184598836300324-prestable-app-host-sas-web-yp-75&path=wizard&text=мастер+классы+по+живописи+елены+базановой)[reqid=1586530236053360-857399081184598836300324-prestable-app-host-sas](https://yandex.ru/video/preview/?filmId=16998857448006787556&parent-reqid=1586530236053360-857399081184598836300324-prestable-app-host-sas-web-yp-75&path=wizard&text=мастер+классы+по+живописи+елены+базановой)[web-yp-](https://yandex.ru/video/preview/?filmId=16998857448006787556&parent-reqid=1586530236053360-857399081184598836300324-prestable-app-host-sas-web-yp-75&path=wizard&text=мастер+классы+по+живописи+елены+базановой)*

*[75&path=wizard&text=мастер+классы+по+живописи+елены+базановой](https://yandex.ru/video/preview/?filmId=16998857448006787556&parent-reqid=1586530236053360-857399081184598836300324-prestable-app-host-sas-web-yp-75&path=wizard&text=мастер+классы+по+живописи+елены+базановой)*

*[https://yandex.ru/video/preview/?filmId=14663788021367223427&p=1&parent](https://yandex.ru/video/preview/?filmId=14663788021367223427&p=1&parent-reqid=1586530236053360-857399081184598836300324-prestable-app-host-sas-web-yp-75&path=wizard&text=мастер+классы+по+живописи+елены+базановой)[reqid=1586530236053360-857399081184598836300324-prestable-app-host-sas](https://yandex.ru/video/preview/?filmId=14663788021367223427&p=1&parent-reqid=1586530236053360-857399081184598836300324-prestable-app-host-sas-web-yp-75&path=wizard&text=мастер+классы+по+живописи+елены+базановой)[web-yp-](https://yandex.ru/video/preview/?filmId=14663788021367223427&p=1&parent-reqid=1586530236053360-857399081184598836300324-prestable-app-host-sas-web-yp-75&path=wizard&text=мастер+классы+по+живописи+елены+базановой)*

*[75&path=wizard&text=мастер+классы+по+живописи+елены+базановой](https://yandex.ru/video/preview/?filmId=14663788021367223427&p=1&parent-reqid=1586530236053360-857399081184598836300324-prestable-app-host-sas-web-yp-75&path=wizard&text=мастер+классы+по+живописи+елены+базановой)*

*[https://yandex.ru/video/preview/?filmId=8658562222484215851&parent](https://yandex.ru/video/preview/?filmId=8658562222484215851&parent-reqid=1586530236053360-857399081184598836300324-prestable-app-host-sas-web-yp-75&path=wizard&text=мастер+классы+по+живописи+елены+базановой)[reqid=1586530236053360-857399081184598836300324-prestable-app-host-sas](https://yandex.ru/video/preview/?filmId=8658562222484215851&parent-reqid=1586530236053360-857399081184598836300324-prestable-app-host-sas-web-yp-75&path=wizard&text=мастер+классы+по+живописи+елены+базановой)[web-yp-](https://yandex.ru/video/preview/?filmId=8658562222484215851&parent-reqid=1586530236053360-857399081184598836300324-prestable-app-host-sas-web-yp-75&path=wizard&text=мастер+классы+по+живописи+елены+базановой)*

*[75&path=wizard&text=мастер+классы+по+живописи+елены+базановой](https://yandex.ru/video/preview/?filmId=8658562222484215851&parent-reqid=1586530236053360-857399081184598836300324-prestable-app-host-sas-web-yp-75&path=wizard&text=мастер+классы+по+живописи+елены+базановой)*

*[https://yandex.ru/video/preview/?filmId=5998532974348830684&parent](https://yandex.ru/video/preview/?filmId=5998532974348830684&parent-reqid=1586530236053360-857399081184598836300324-prestable-app-host-sas-web-yp-75&path=wizard&text=мастер+классы+по+живописи+елены+базановой)[reqid=1586530236053360-857399081184598836300324-prestable-app-host-sas](https://yandex.ru/video/preview/?filmId=5998532974348830684&parent-reqid=1586530236053360-857399081184598836300324-prestable-app-host-sas-web-yp-75&path=wizard&text=мастер+классы+по+живописи+елены+базановой)[web-yp-](https://yandex.ru/video/preview/?filmId=5998532974348830684&parent-reqid=1586530236053360-857399081184598836300324-prestable-app-host-sas-web-yp-75&path=wizard&text=мастер+классы+по+живописи+елены+базановой)*

*[75&path=wizard&text=мастер+классы+по+живописи+елены+базановой](https://yandex.ru/video/preview/?filmId=5998532974348830684&parent-reqid=1586530236053360-857399081184598836300324-prestable-app-host-sas-web-yp-75&path=wizard&text=мастер+классы+по+живописи+елены+базановой)*